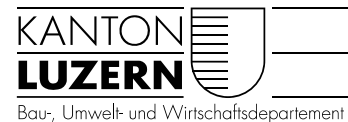

Landwirtschaft und Wald (lawa) Waldnutzung

## ANLEITUNG Waldportal – Kontingentsverwaltung

Das Waldportal beinhaltet neu im Modul Massnahmen einen Teilbereich Kontingente. In einem ersten Schritt soll die Kontingentsplanung für das Teilprogramm Waldwirtschaft eingeführt werden. Für die Teilprogramme wurden Kontingents-Gruppen definiert, welche wiederum verschiedene Fördertatbestände zusammenfassen.

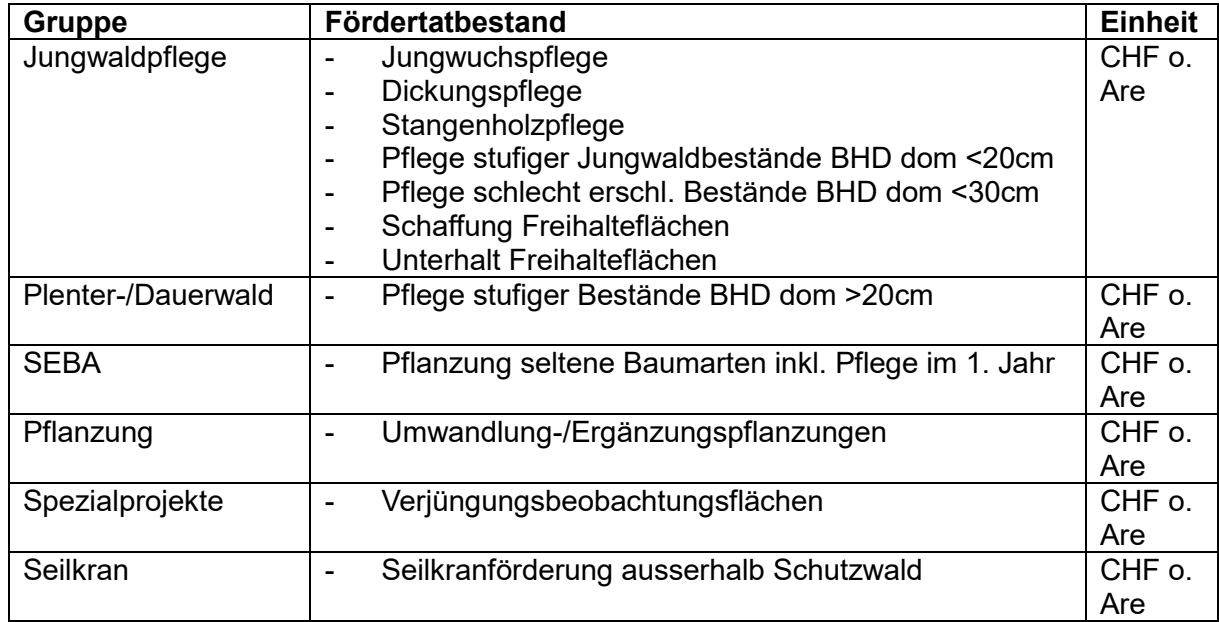

## Erfassung Kontingente

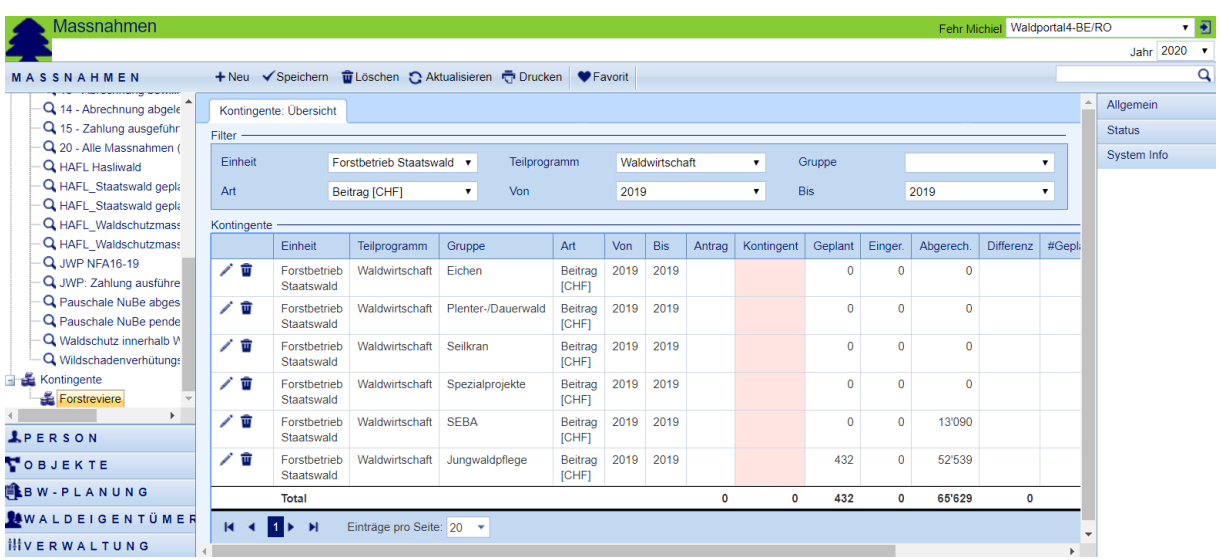

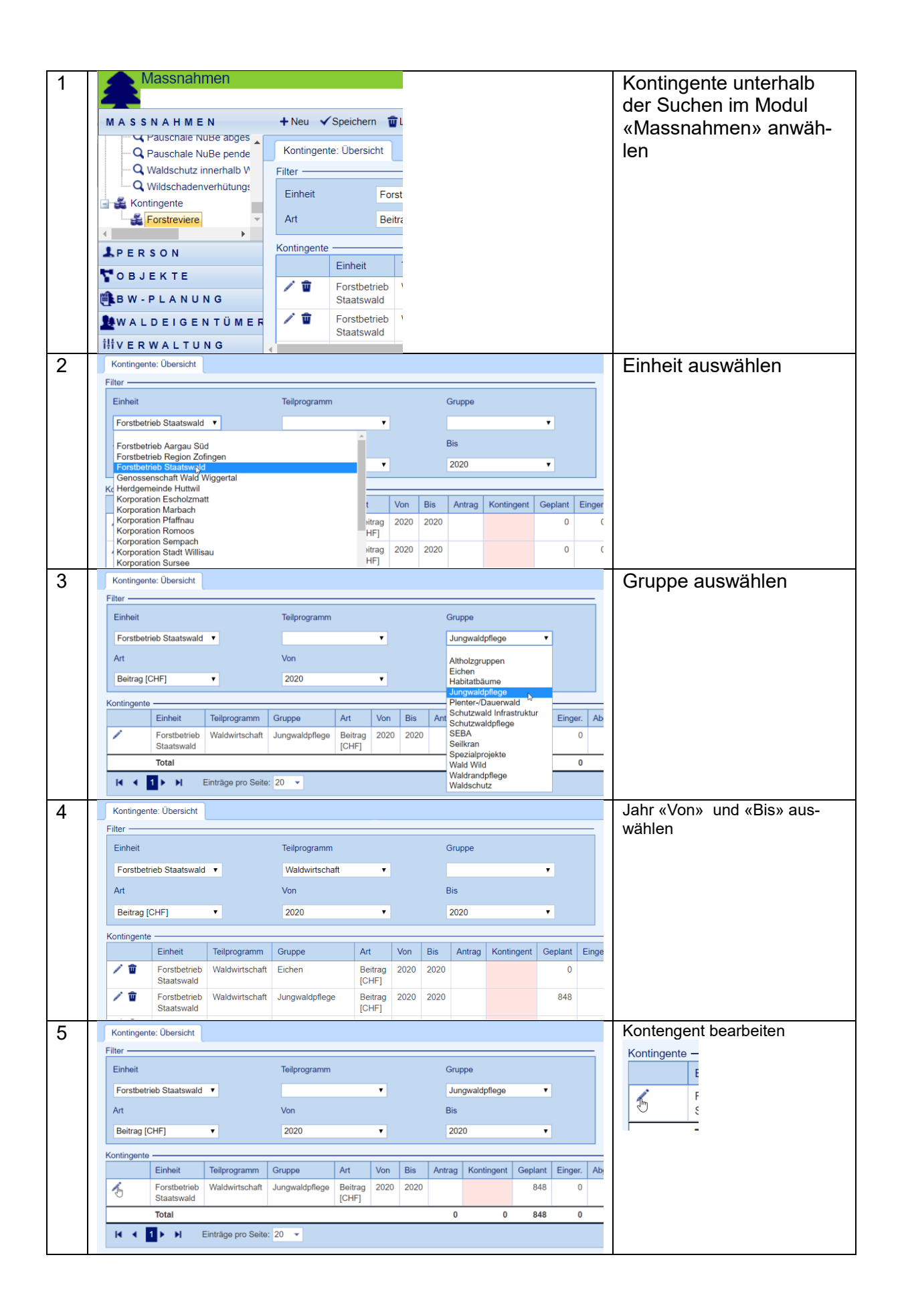

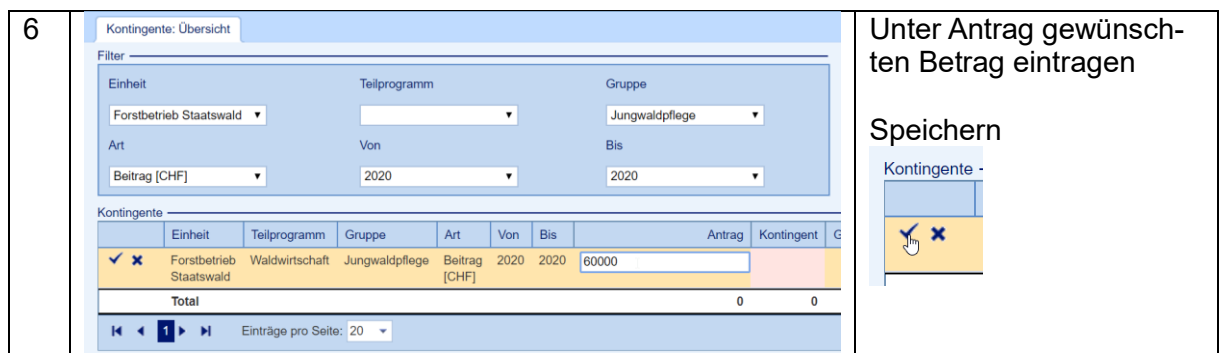

## Übersicht Kontingente

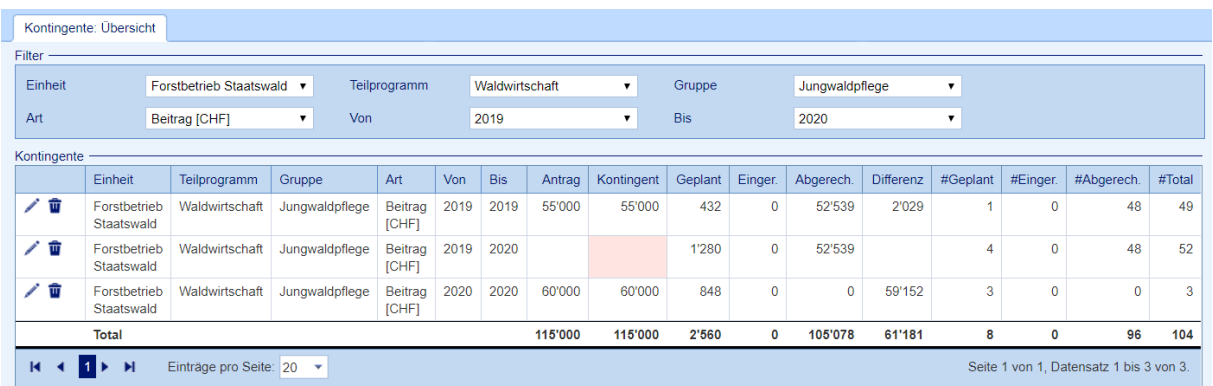

In der Kontingentsplanung werden neben den beantragten und zugeteilten Kontingenten auch die geplanten, eingereichten, und abgerechneten Massnahmen ausgewiesen. Dies erlaubt jederzeit einen Überblick zu den verbleibenden Kontingenten.